## 1. A netcdf.rb netCDF  $\boldsymbol{C}$ ruby

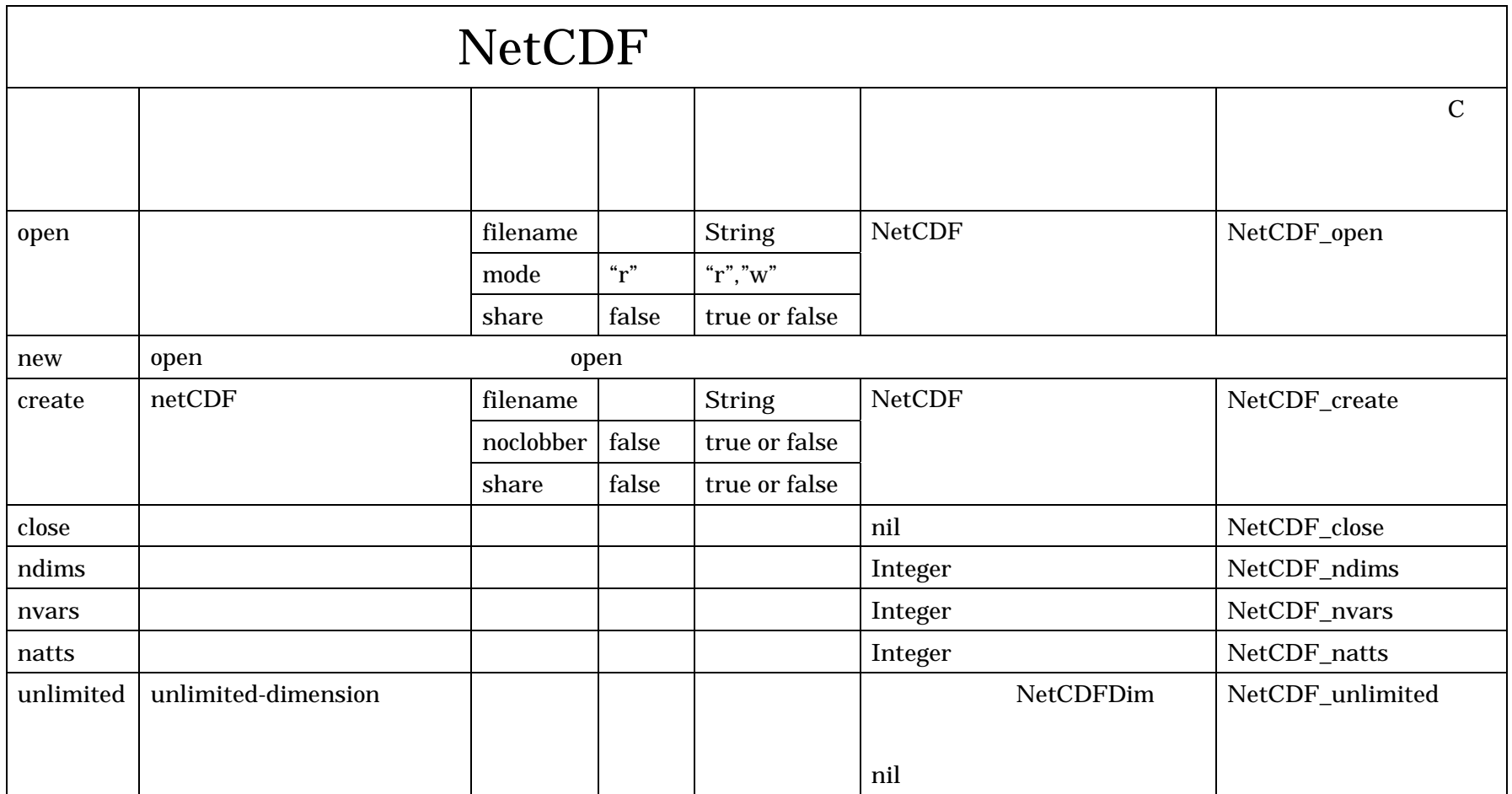

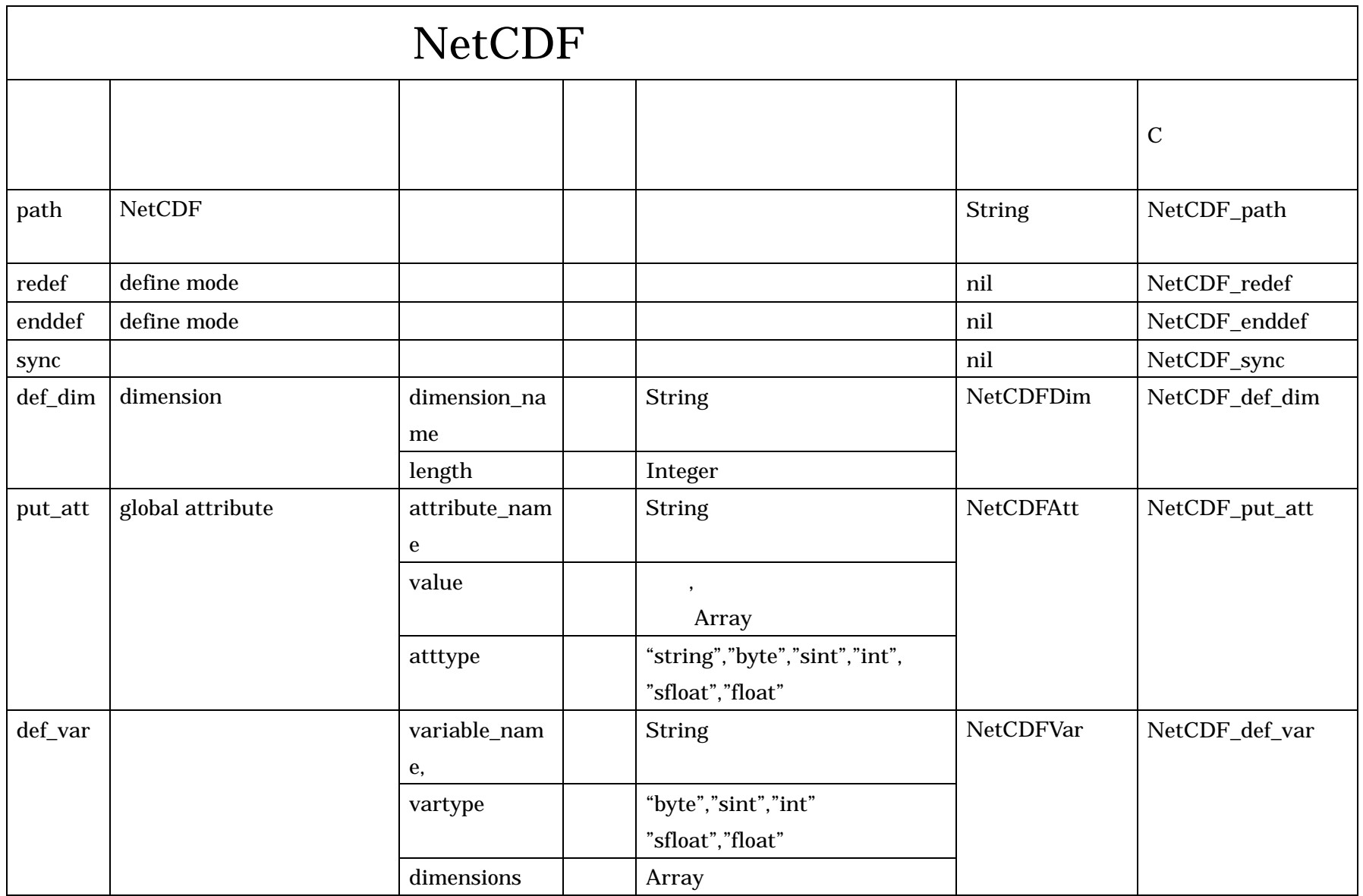

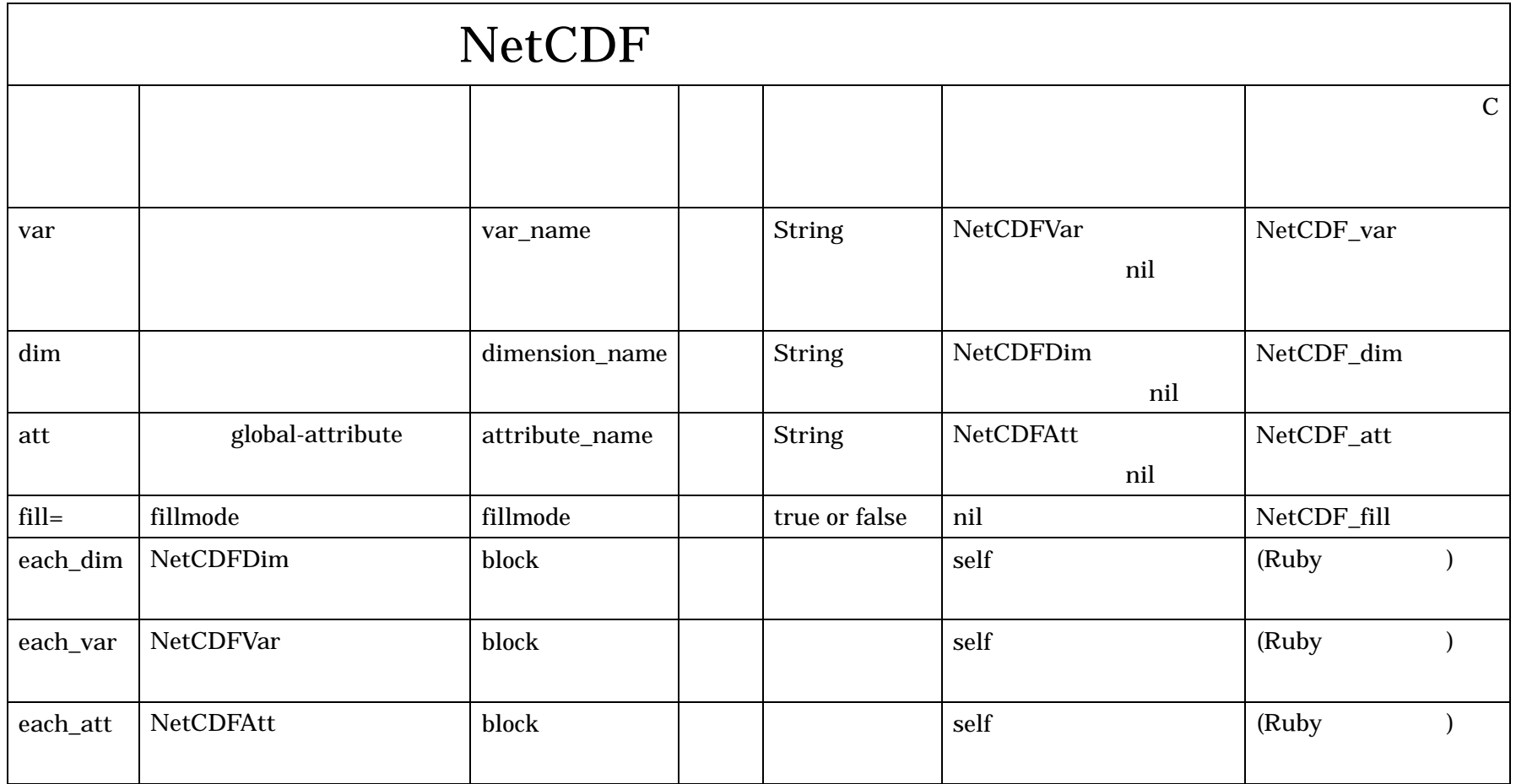

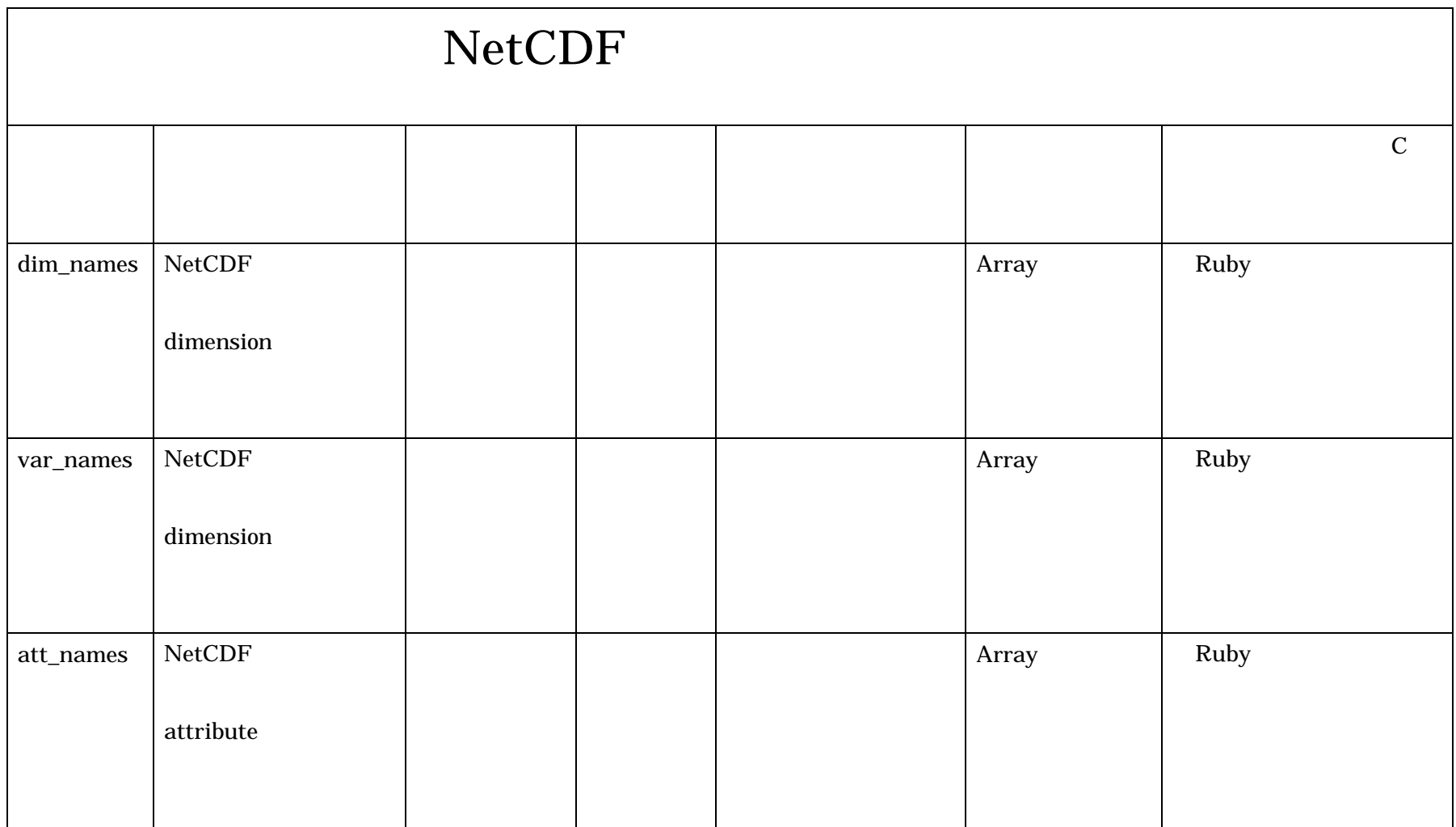

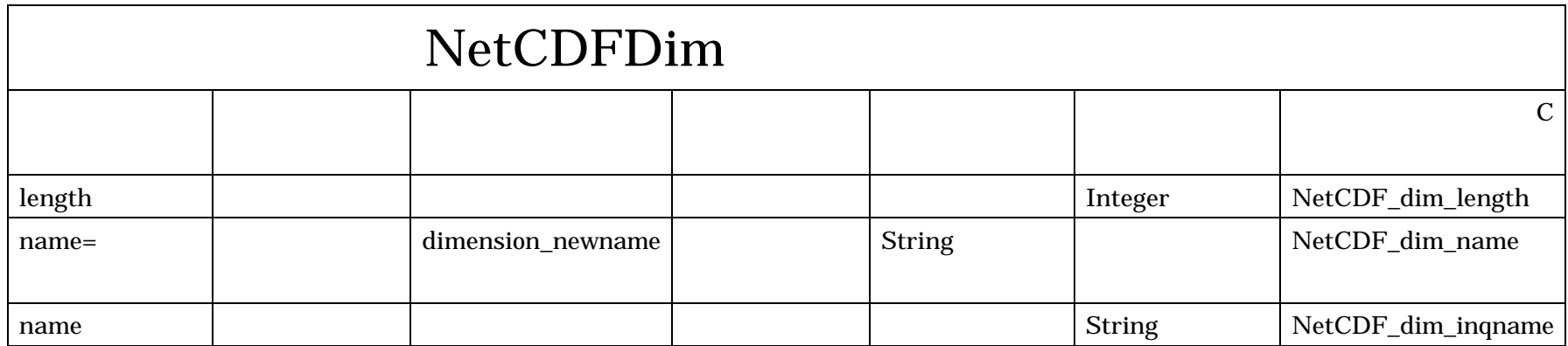

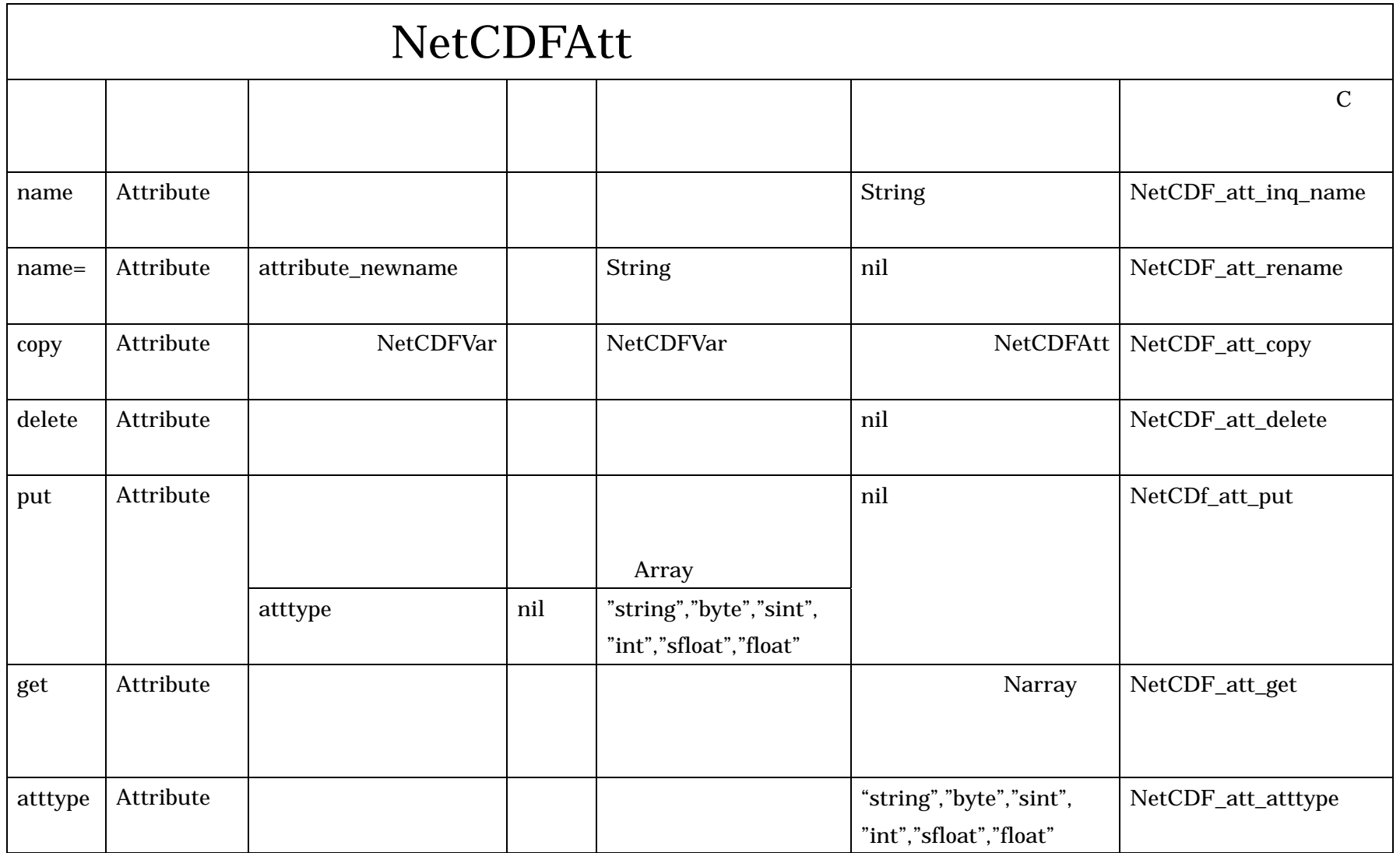

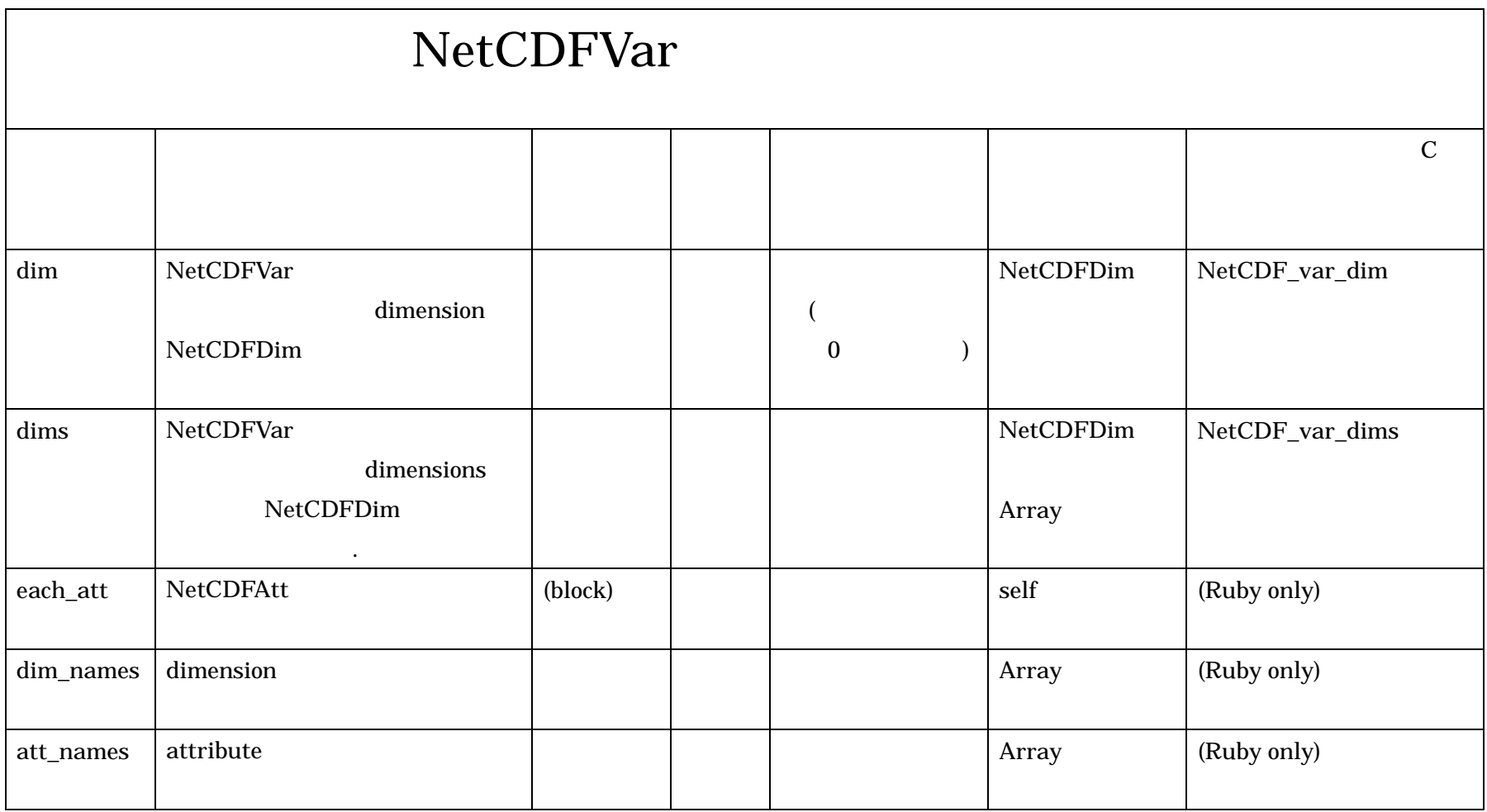

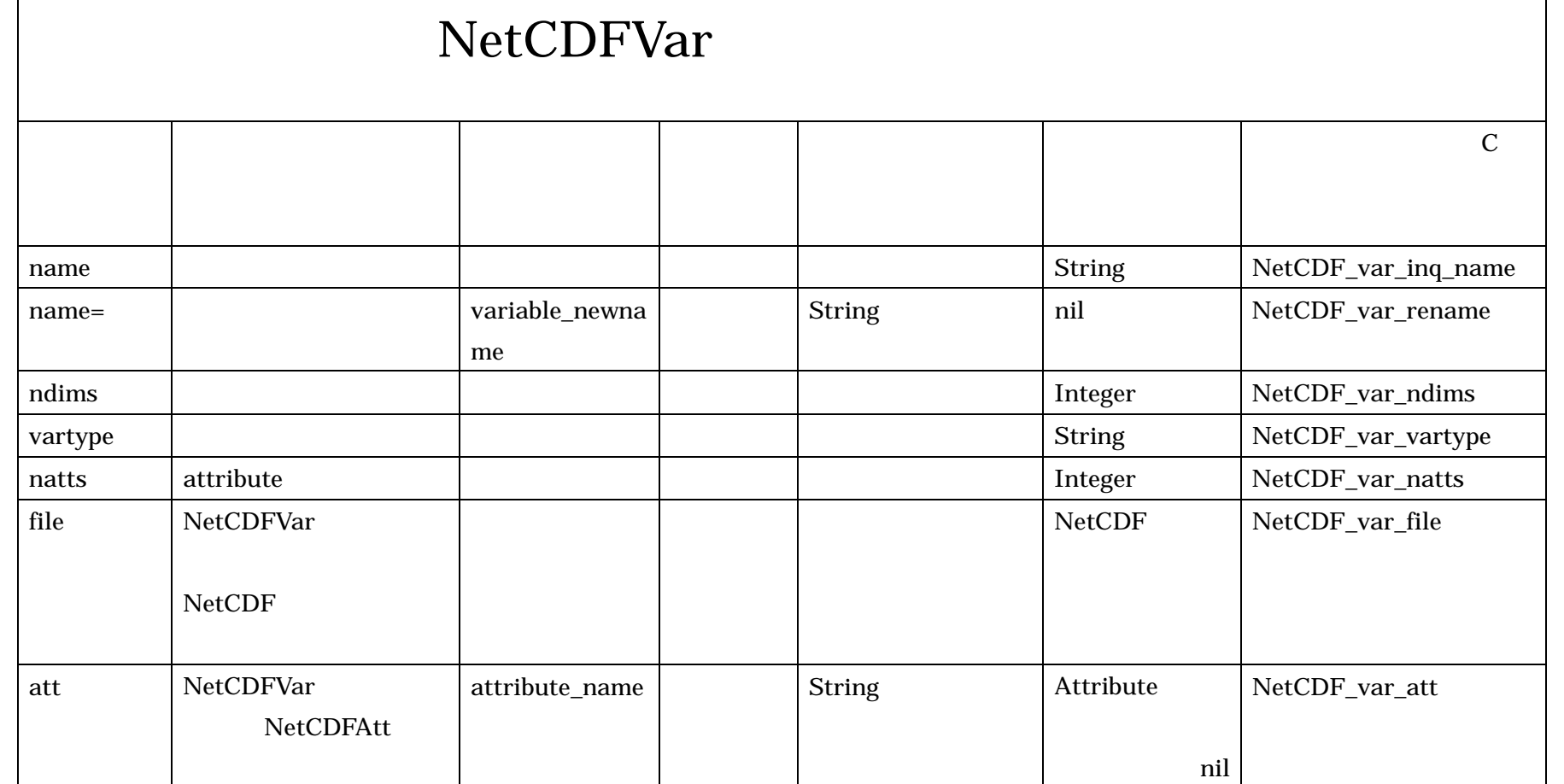

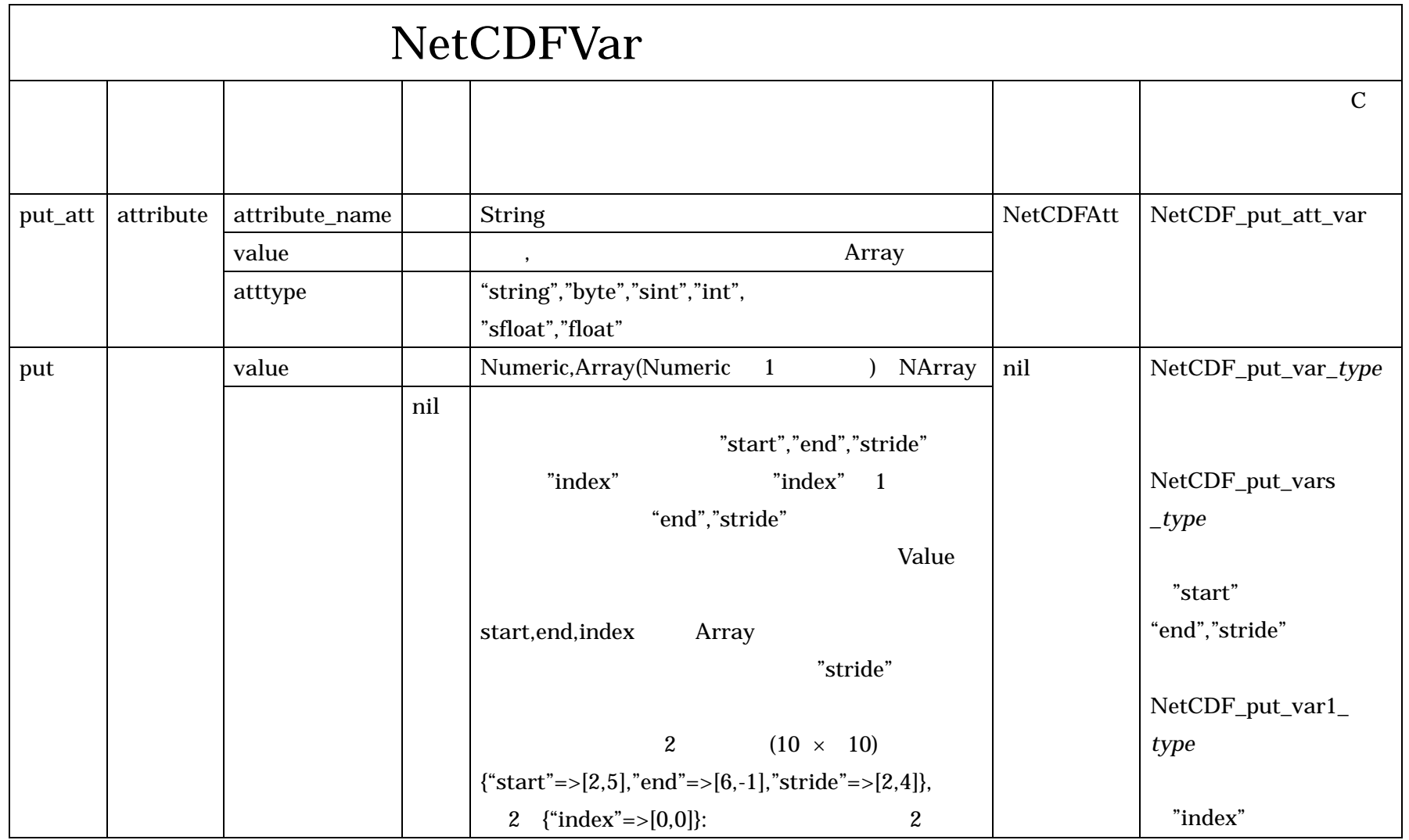

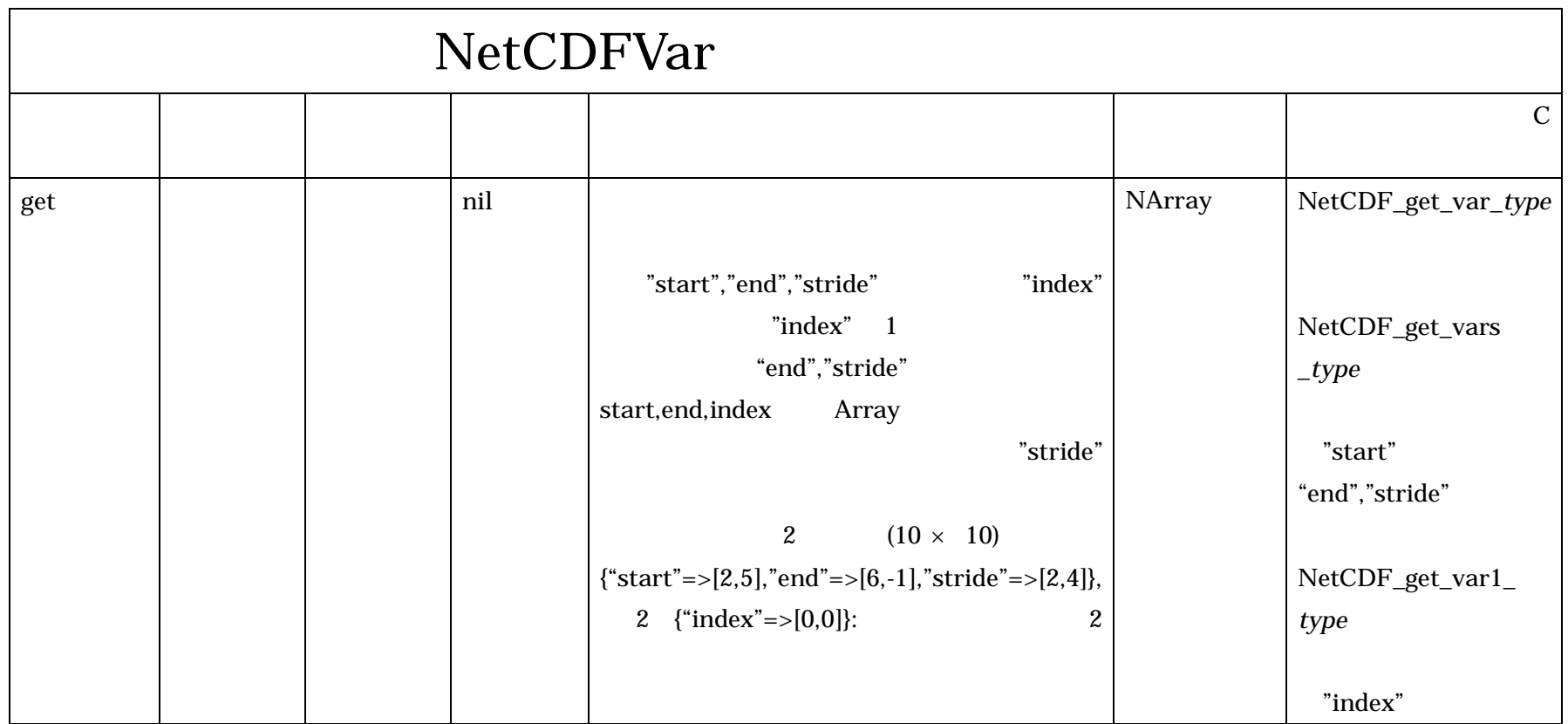